# ALLEGATO H

# SPECIFICHE TECNICHE

SPECIFICHE TECNICHE MESSAGGI BACKBONE SOLE-ALLEGATO ALLA MIA GESTIONE TRASPORTI OSPEDALIERI

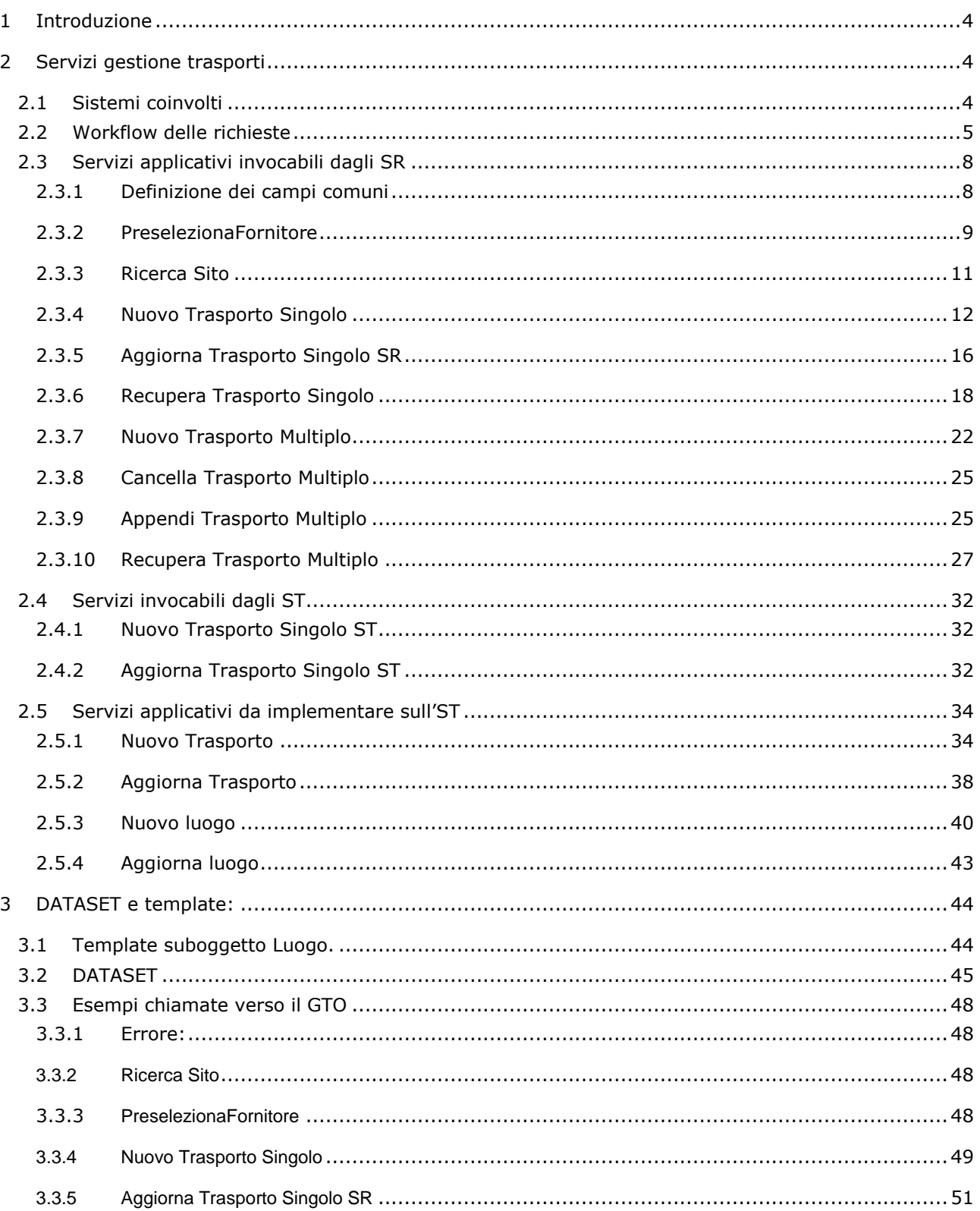

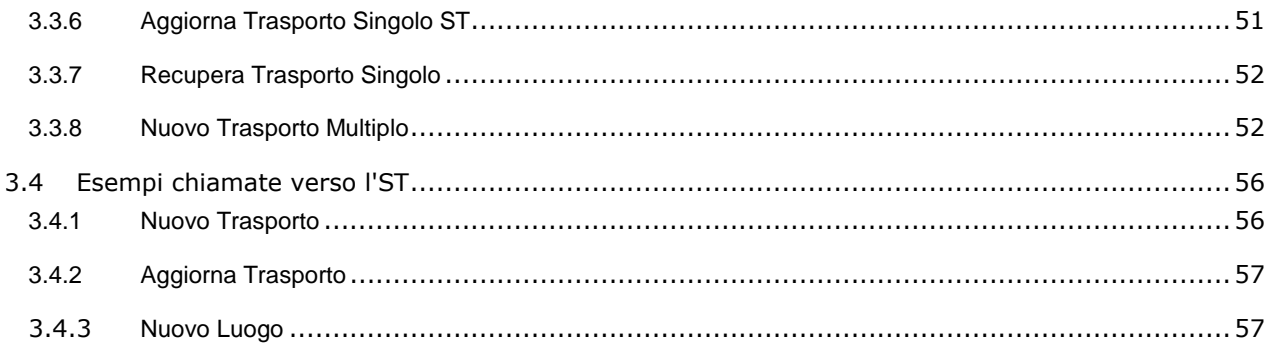

## <span id="page-3-0"></span>1 Introduzione

Obiettivo del documento è quello di fornire le specifiche tecniche per i fornitori al fine di effettuare trasferimenti di tipo intra-ospedaliero di pazienti.

Questa attività coinvolge le unità operative di emergenza (Pronto Soccorso, D.E.A., Terapie Intensive, Sale Operatorie, Diagnostiche strumentali e Radiologie interventistiche) e di degenza ordinaria e ambulatoriale.

Le fasi del servizio solitamente sono:

- presa in carico del ricoverato presso il reparto di partenza
- trasferimento del paziente e della relativa documentazione clinica presso altro luogo di degenza, con differenti modalità a seconda della tipologia di paziente e, se necessario, con l'utilizzo di ausili di trasporto, quali carrozzine, barelle e letti mobili
- accompagnamento ai servizi di diagnosi e cura
- consegna al servizio per l'effettuazione dell'esame e/o procedura
- al termine del servizio, ripresa in carico del ricoverato
- ri-accompagnamento all'unità di provenienza
- riconsegna al personale sanitario di pertinenza

## <span id="page-3-2"></span><span id="page-3-1"></span>2 Servizi gestione trasporti

#### 2.1 Sistemi coinvolti

I sistemi coinvolti sono:

 Il **Portale Trasporti** (oggetto del presente documento), che permette di gestire le richieste di trasporto e monitorare lo stato di avanzamento delle stesse

il **Gestore dei trasporti ospedalieri** (GTO), costituito da dati e motore di regole

 il **Backbone** (BB) della rete SOLE quale sistema di scambio messaggi tra le diverse procedure applicative coinvolte nel progetto.

- Gli **altri sistemi richiedenti** che, oltre al Portale Trasporti, possono essere:
	- o altri applicativi tramite chiamata di contesto
	- o altri sw tramite l'utilizzo di servizi applicativi.

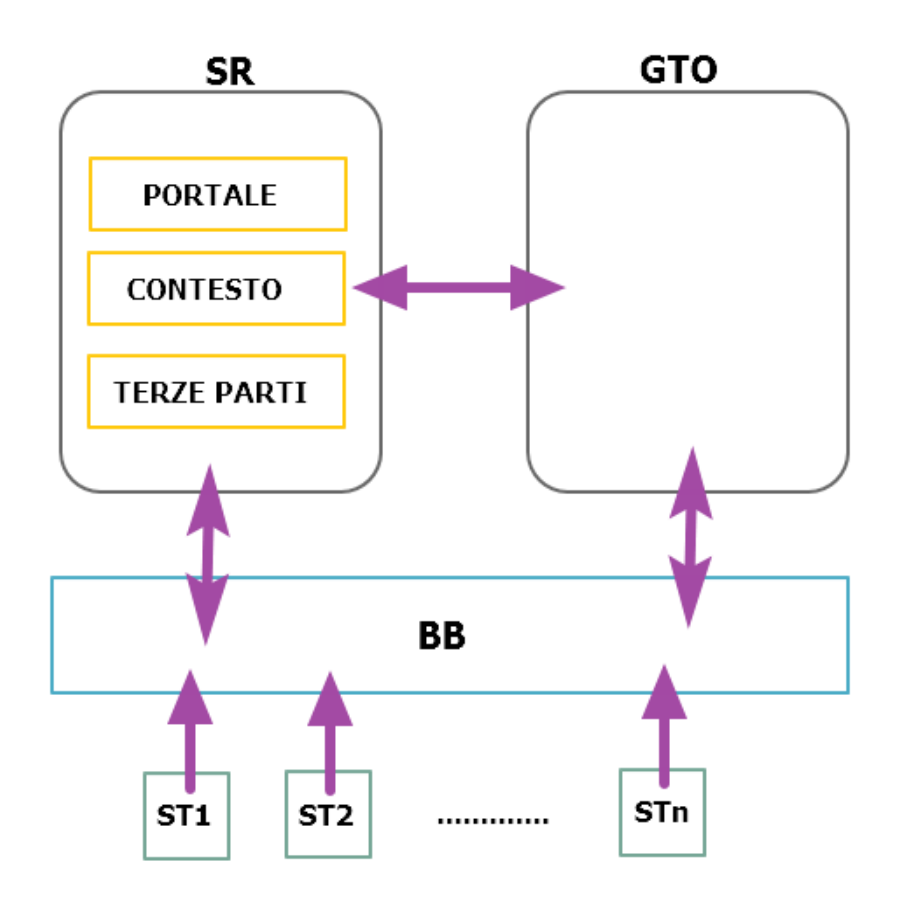

### <span id="page-4-0"></span>2.2 Workflow delle richieste

Il GTO mette a disposizione diversi servizi applicativi, alcuni disponibili solamente all'SR, che permettono di effettuare la prenotazione dei trasporti.

Illustriamo di seguito il flusso dei messaggi tra i vari sistemi:

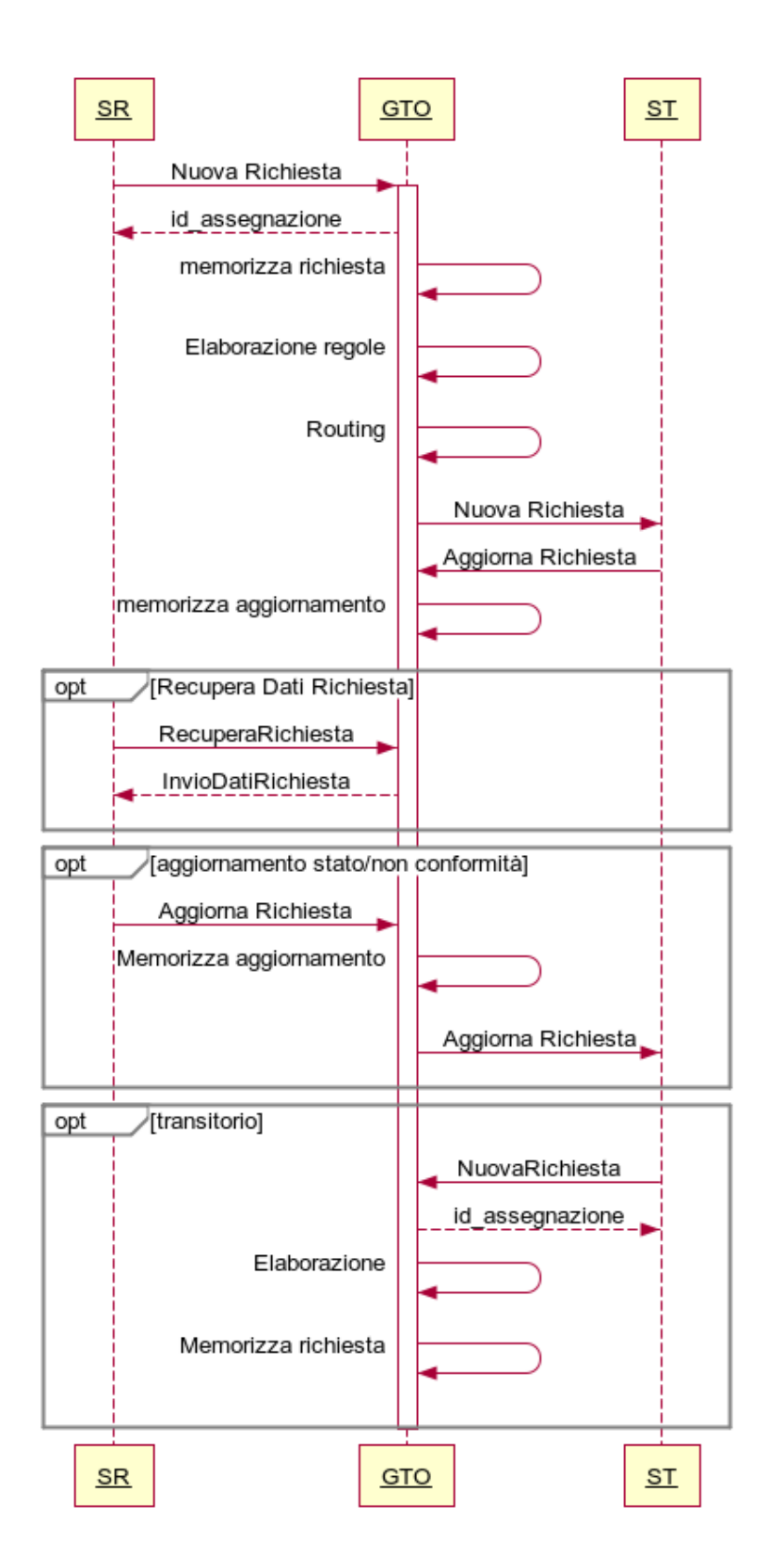

Il processo comincia con una "Nuova Richiesta" di trasporto da parte dell'SR. Il GTO a fronte di tale richiesta, la memorizza localmente, generando un nuovo "id\_trasporto".A questo punto, seleziona e invoca un ST passandogli i dati della richiesta ricevuta. Nel caso in cui tutto sia andato a buon fine, viene creata una risposta per l'ST contenente l'"Id\_trasporto", che d'ora in avanti verrà utilizzato da tutti i sistemi come identificativo univoco.

Successivamente sia ST ed SR, potranno mandare, un' "Aggiorna Richiesta" per modificare alcuni dati relativi al trasporto, ad esempio aggiornarne lo stato.

Nel caso in cui la richiesta di aggiornamento arrivi dall'SR, verrà inviato un messaggio all'ST per informarlo degli avvenuti cambiamenti.

E' possibile da parte dell'SR chiamare il servizio "RecuperaRichiesta", al quale il GTO risponderà ricapitolando i dati relativi al trasporto.

In una prima fase di integrazione potrebbe essere necessario da parte dell'ST di impersonare l'SR e inviare per suo conto i messaggi di "NuovaRichiesta".

Tutti i servizi applicativi sono invicati tramite BackBone (per cui è disponibile un domento di specifiche separato) e quindi devono essere nel formato JSON del backbone. I servizi descritti nei prossimi capitoli fanno riferimento alla sintassi del JSON del messaggio INTERNO di payload (ovvero quello che si troverà nel campo "message" del JSON del messaggio backbone). È importante notare che dal momento che si stà incapsulando un JSON in un altro JSON è necessario operare una procedura di escape dei caratteri invalidi (principalmente le doppie virgolette "), ad esempio un invocazione completa al backbone del servizio di ricercaSito dovrà essere simile alla seguente:

{

```
"id":"1427819641043",
"message":"{\"testoRicerca\":\"padiglione 7 radiologia\"}",
"messageType":"string",
"priority":1,
"customHeaders":{}
```
}

### <span id="page-7-0"></span>2.3 Servizi applicativi invocabili dagli SR

Questi servizi sono invocabili sul GTO principalmente da SR (tranne l'aggiornamento trasporto che è invocabile sia da SR che da ST) e sono divisi in richieste di trasporto singolo e multiplo (ovvero gruppi di richieste di trasporto singolo).

#### *2.3.1 Definizione dei campi comuni*

<span id="page-7-1"></span>Ogni messaggio di richiesta che arriva al GTO deve necessariamente contenere i dati indefiticativi dell'applicativo inviante e dell'operatore che sta inviando la richiesta. In risposta ad ogni tipo di messaggio verrà sempre restituito un campo "Status" che rappresenta l'esito dell'operazione. In caso di status KO, nel campo "errori" saranno presenti gli errori che hanno causato il fallimento.

È possibile che una richiesta vada a buon fine ma siano ritornati degli avvisi o comunicazioni per l'utente invocante, in questo caso tali messaggi saranno ritornati nel campo "avviso".

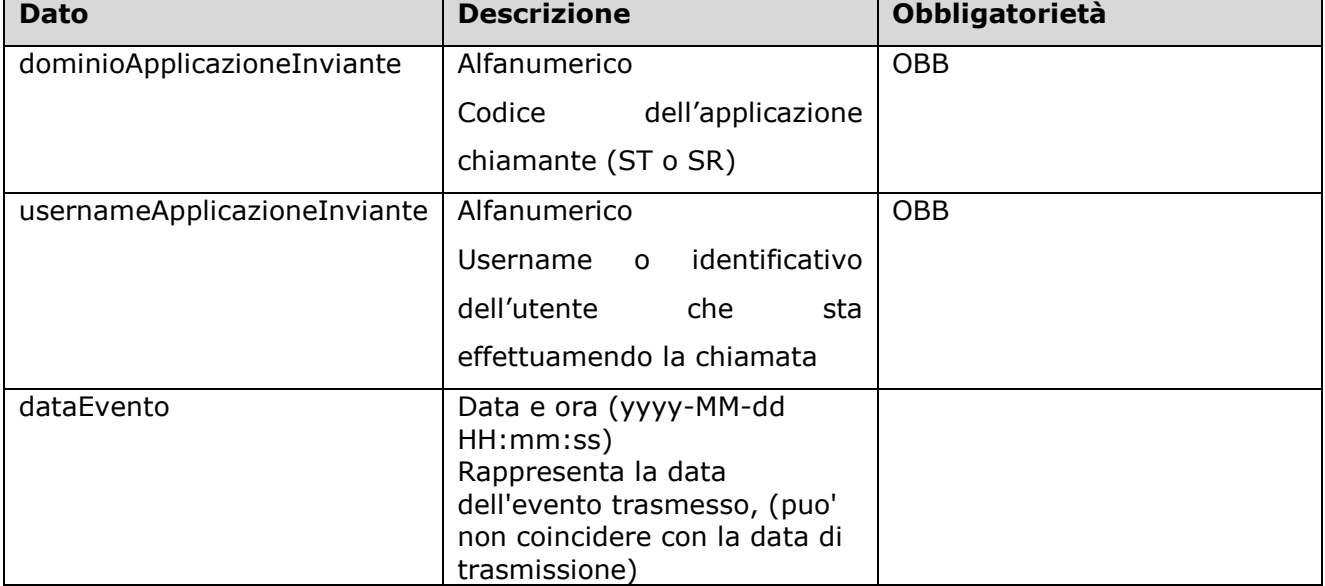

#### *2.3.1.1 Input*

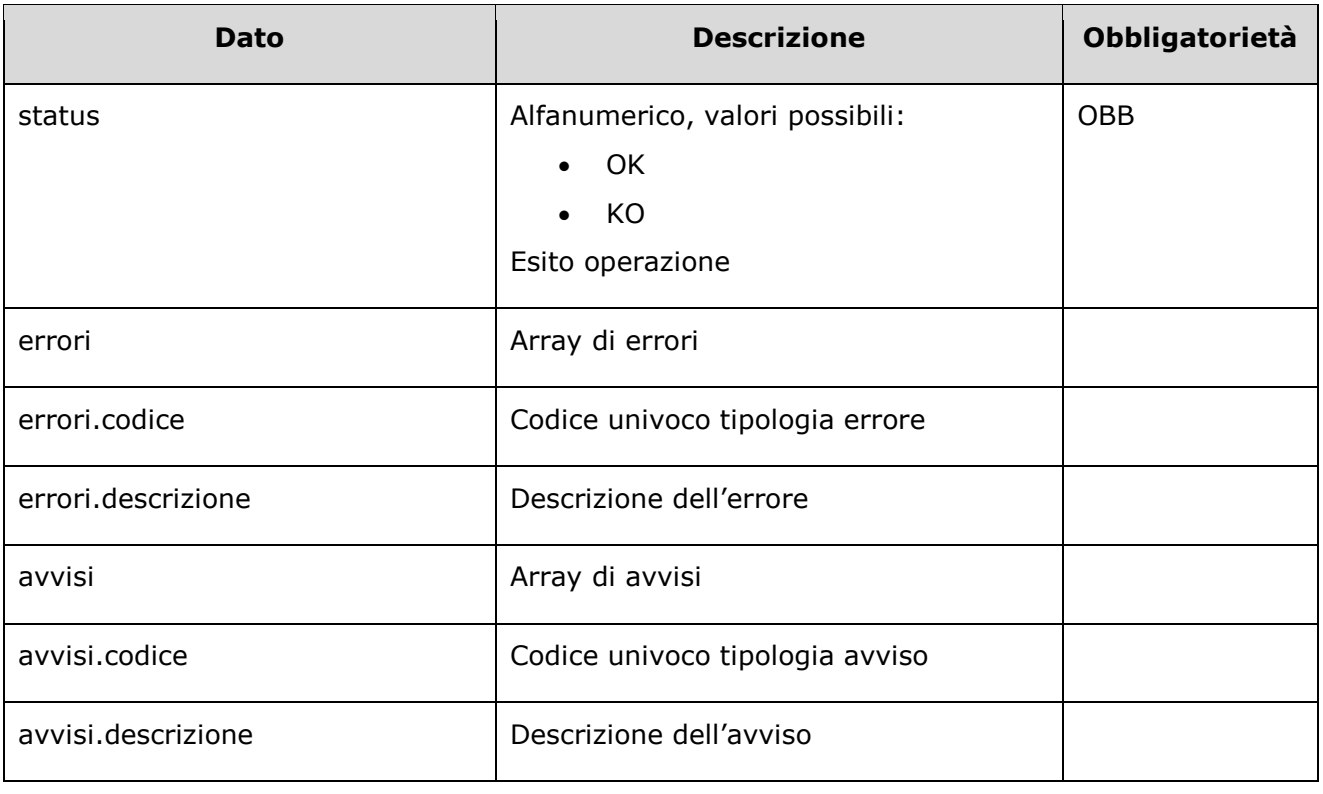

#### *2.3.1.2 Output*

### <span id="page-8-0"></span>*2.3.2 PreselezionaFornitore*

#### *2.3.2.1 Input*

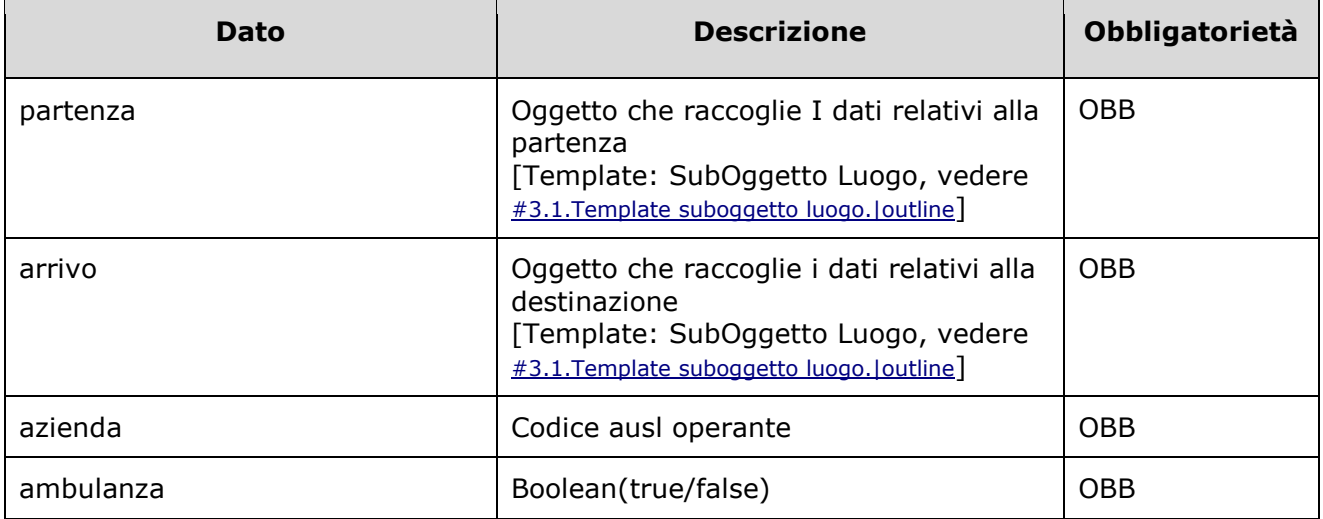

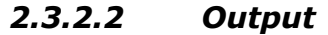

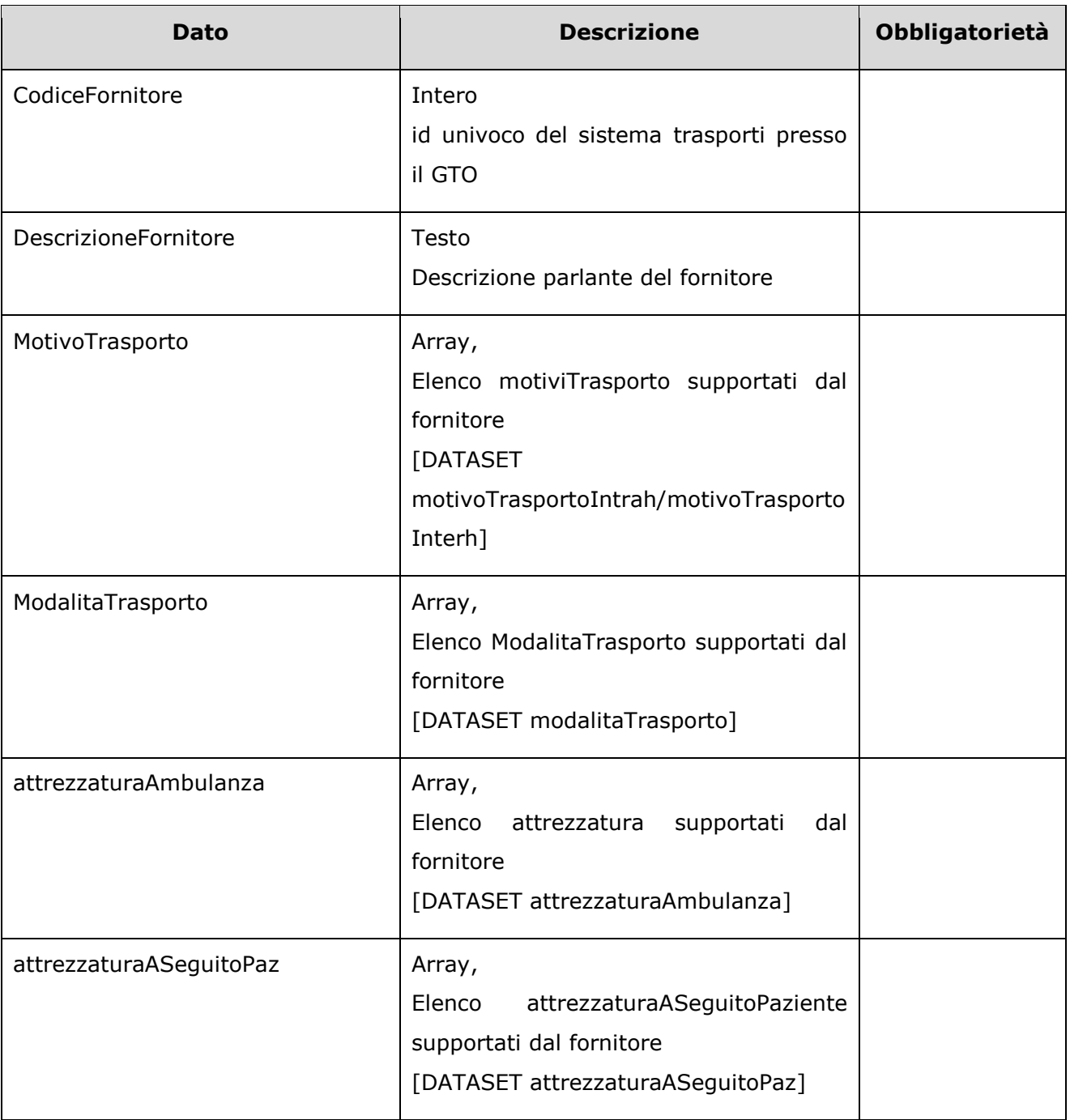

#### <span id="page-10-0"></span>*2.3.3 Ricerca Sito*

### *2.3.3.1 Input*

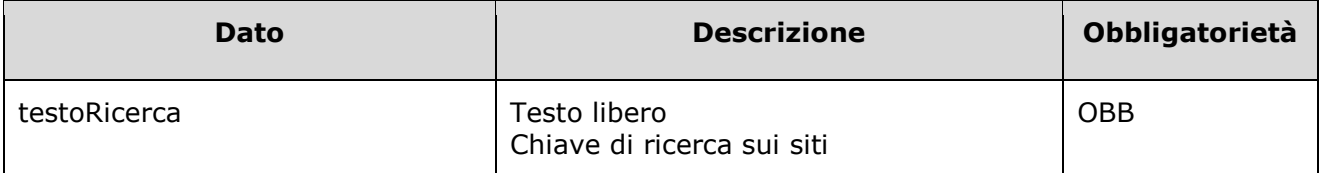

#### *2.3.3.2 Output*

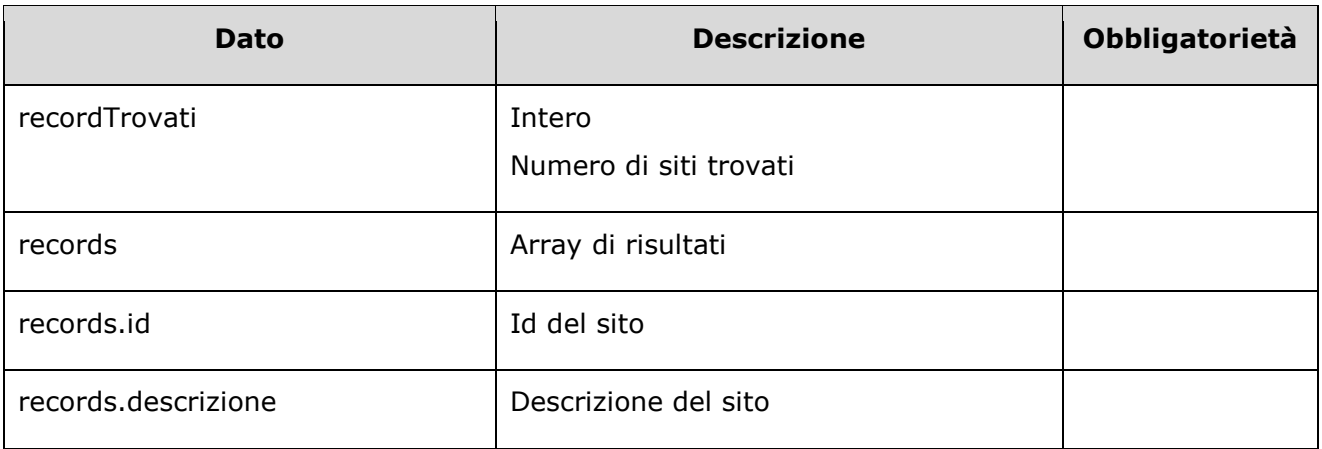

#### <span id="page-11-0"></span>*2.3.4 Nuovo Trasporto Singolo*

Permette l'inserimento di una nuova richiesta di trasporto.

Nel messaggio di inserimento si fa riferimento a due "Siti", una di partenza e una di arrivo. Nel caso in cui il sito non sia presente sul GTO è possibile richiedere l'inserimento o passare una stringa testuale che descriva il luogo.

| Dato                                    | <b>Descrizione</b>                                                                                                    | Obbligatorietà |
|-----------------------------------------|----------------------------------------------------------------------------------------------------|----------------|
| braccialetto                            | Alfanumerico                                                                                                    |                |
| nosologico                              | Alfanumerico                                                                                                    |                |
| trasporto                               | Array contenente tutti i dati relativi a<br>un trasporto                                                                         |                |
| trasporto.tipologiaTrasporto            | [DATASET:tipologiaTrasporto]                                                                                                    | OBB            |
| trasporto.dataPrenotazioneServizi<br>o  | Data e ora (yyyy-MM-dd HH:mm:ss)<br>Data e ora di prenotazione del servizio<br>da parte della UO                                 | <b>OBB</b>     |
| trasporto.dataOraArrivoDestinazio<br>ne | Data ora (yyyy-MM-dd HH:mm:ss)<br>Data e ora prevista di arrivo del<br>paziente a destinazione ( per i trasporti<br>programmati) |                |
| trasporto.dataArrivoMezzoPartenz<br>a   | Data ora (yyyy-MM-dd HH:mm:ss)<br>Valorizzato dal GTO in seguito<br>all'elaborazione e all'assegnazione al ST                    |                |
| trasporto.pazienteProntoDalle           | Data ora (yyyy-MM-dd HH:mm:ss)<br>Valorizzato solo se<br>Tipologia_trasporto =<br>NON PROGRAMMATO                                |                |
| trasporto.modalitaTrasporto             | Identificativo della modalità di<br>trasporto:                                                                                   | <b>OBB</b>     |
| trasporto.dpi                           | Array, valori:<br>[DATASET:dpi]                                                                                                  |                |
| trasporto.trasporto                     | Identificativo del trasporto, che può<br>valere:                                                                                 | <b>OBB</b>     |

*2.3.4.1 Input*

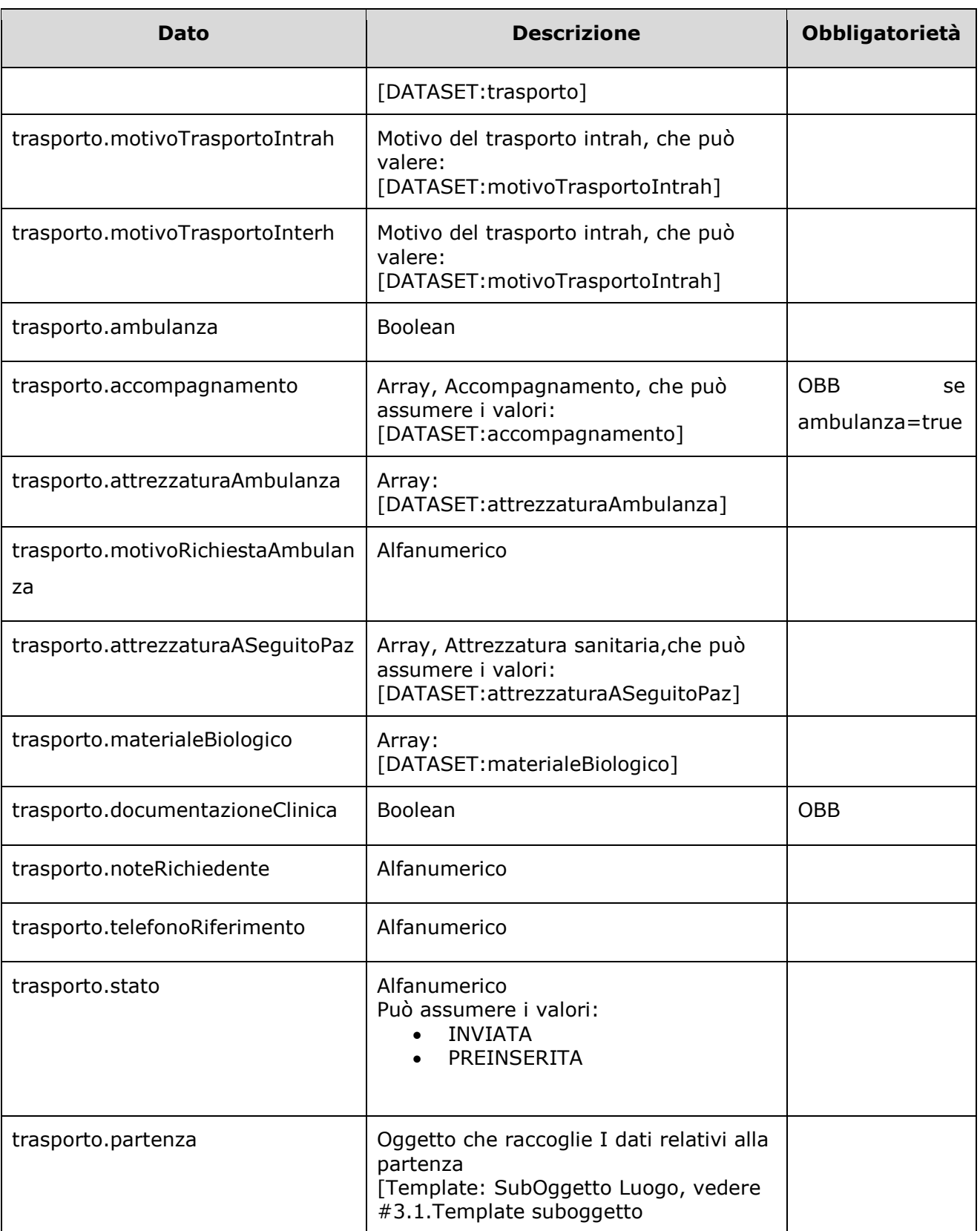

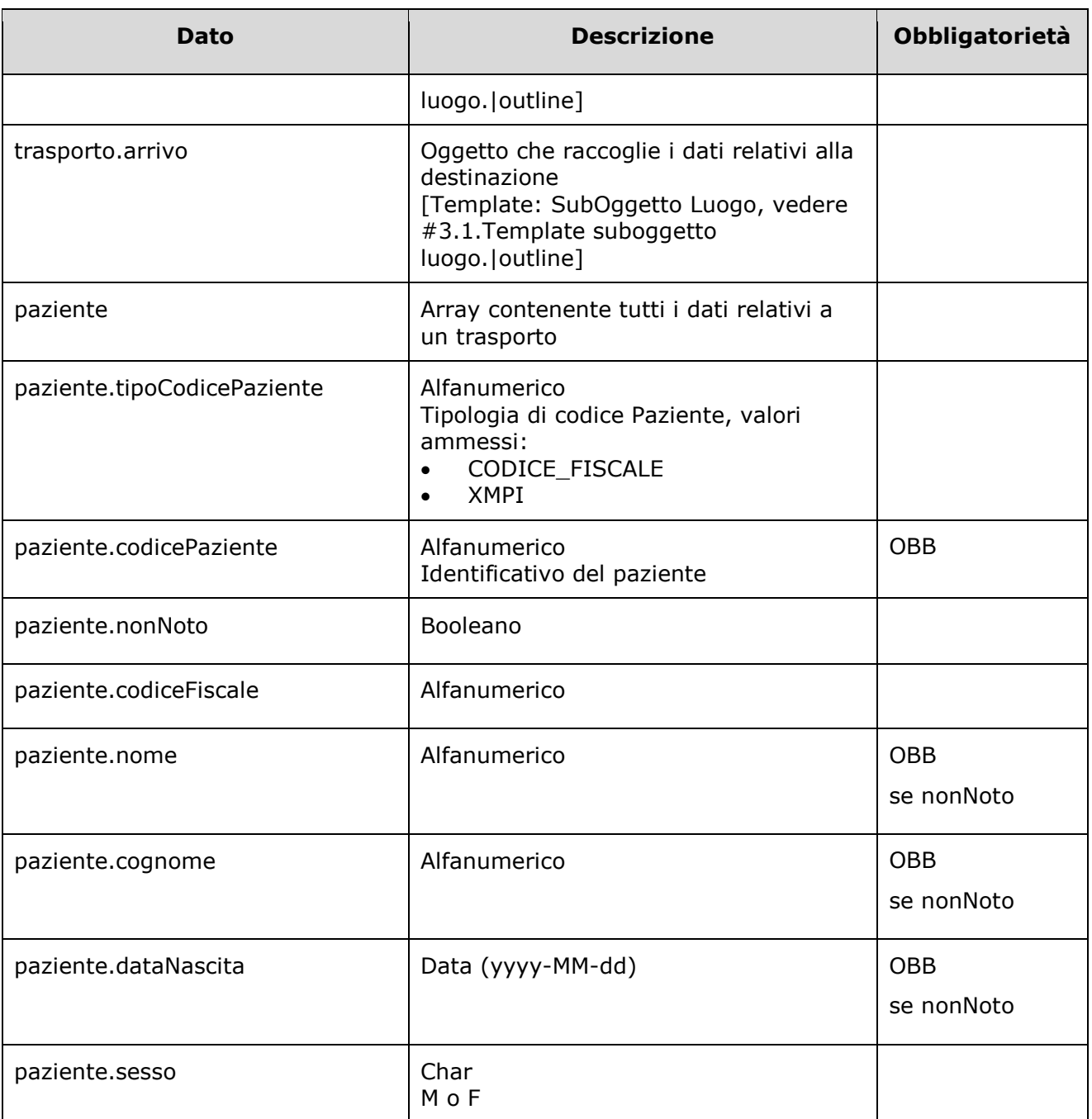

#### *2.3.4.2 Output*

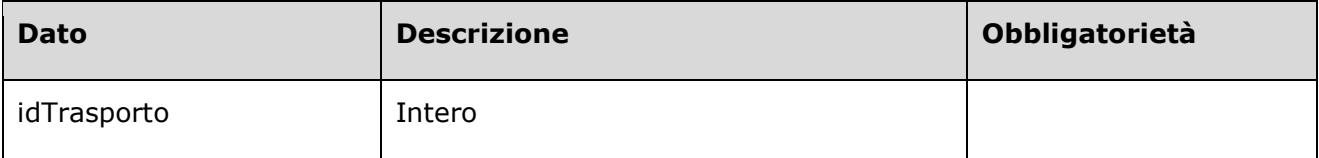

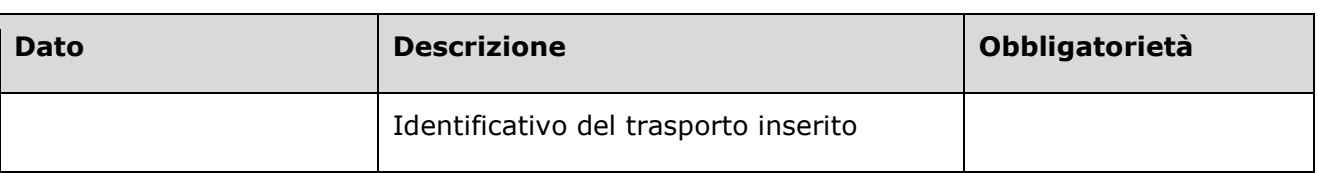

## <span id="page-15-0"></span>*2.3.5 Aggiorna Trasporto Singolo SR*

### *2.3.5.1 Input*

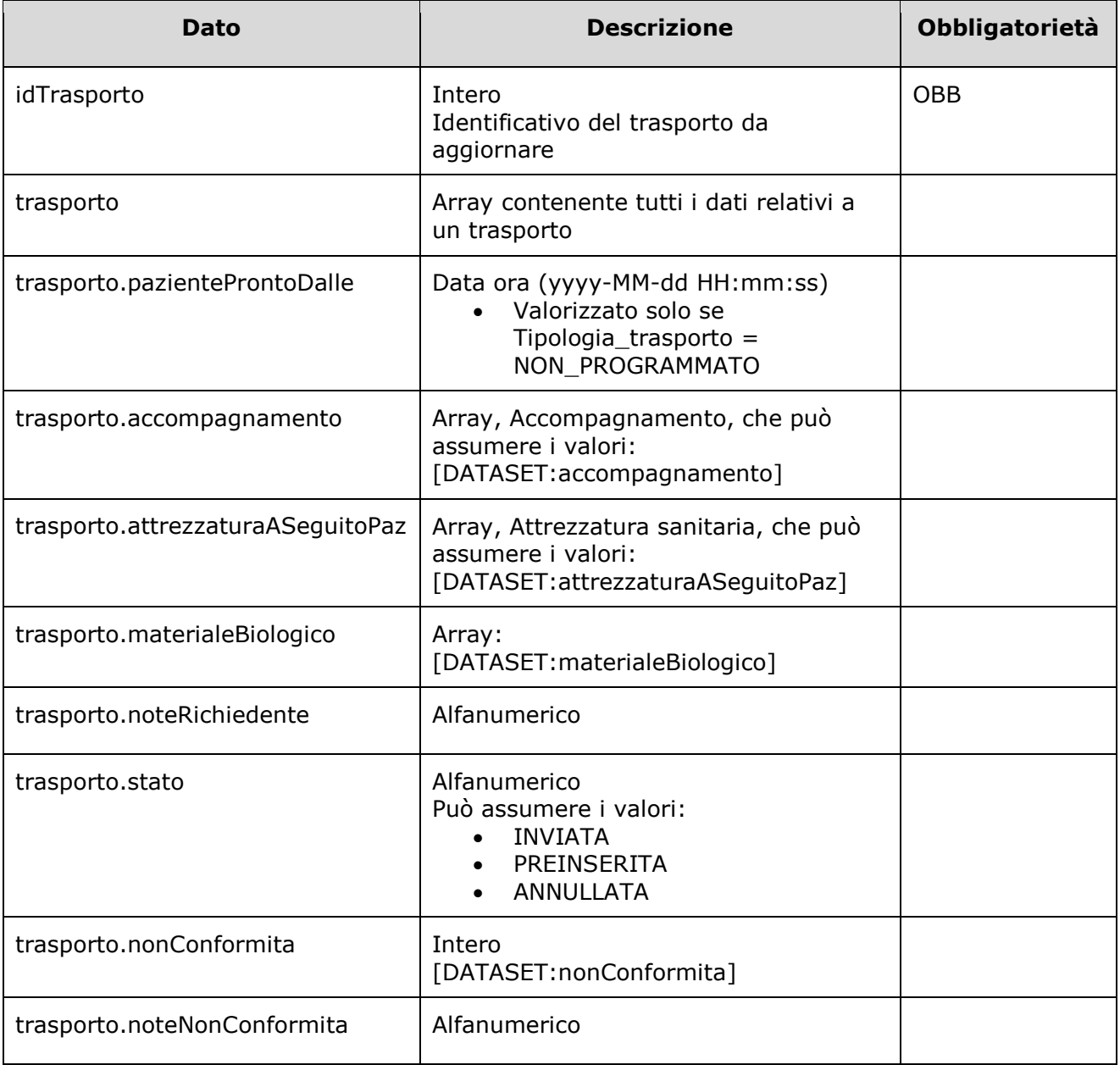

#### *2.3.5.2 Output*

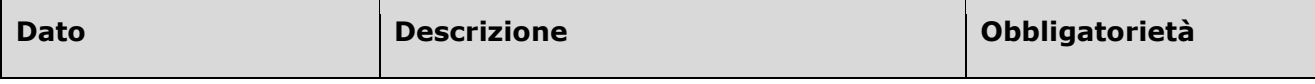

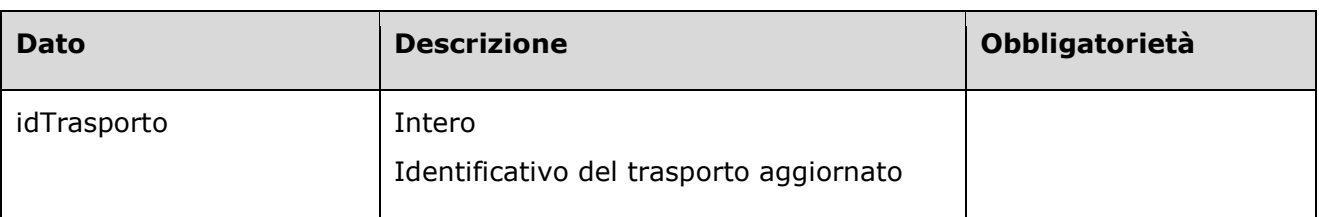

## <span id="page-17-0"></span>*2.3.6 Recupera Trasporto Singolo*

### *2.3.6.1 Input*

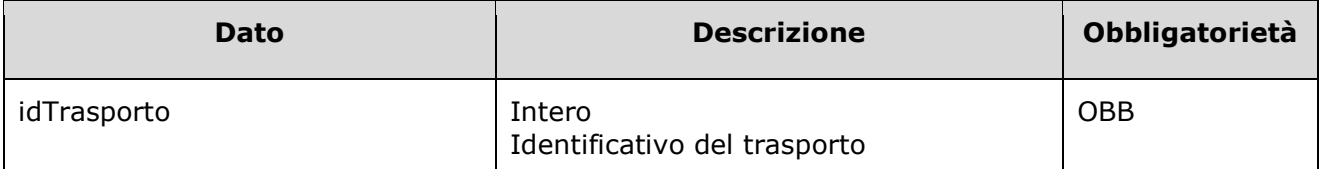

#### *2.3.6.2 Output*

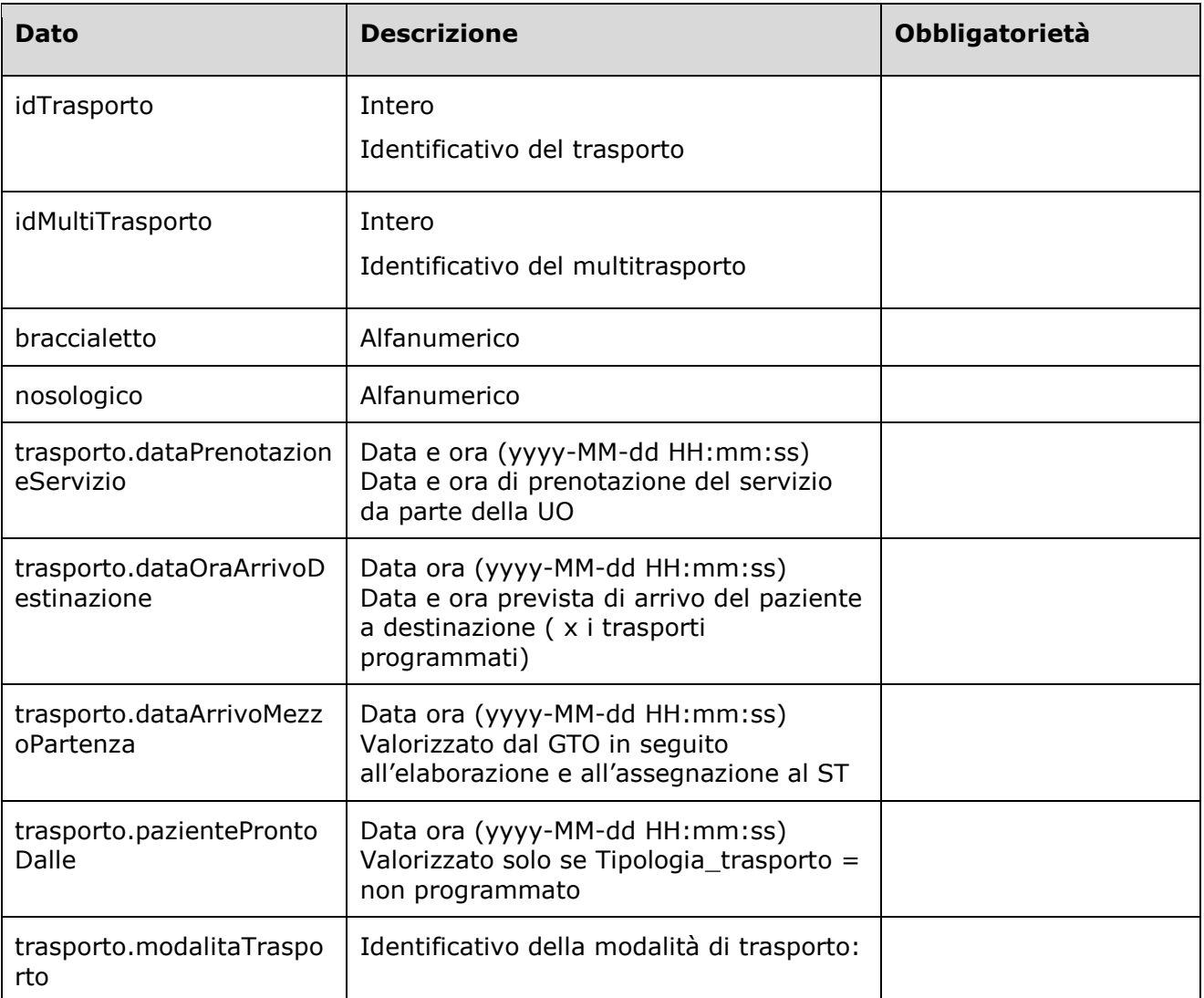

![](_page_18_Picture_152.jpeg)

![](_page_19_Picture_167.jpeg)

![](_page_20_Picture_52.jpeg)

## <span id="page-21-0"></span>*2.3.7 Nuovo Trasporto Multiplo*

### *2.3.7.1 Input*

![](_page_21_Picture_153.jpeg)

![](_page_22_Picture_132.jpeg)

![](_page_23_Picture_118.jpeg)

#### *2.3.7.2 Output*

![](_page_23_Picture_119.jpeg)

#### <span id="page-24-0"></span>*2.3.8 Cancella Trasporto Multiplo*

#### *2.3.8.1 Input*

![](_page_24_Picture_130.jpeg)

#### *2.3.8.2 Output*

![](_page_24_Picture_131.jpeg)

#### <span id="page-24-1"></span>*2.3.9 Appendi Trasporto Multiplo*

#### *2.3.9.1 Input*

![](_page_24_Picture_132.jpeg)

![](_page_25_Picture_157.jpeg)

![](_page_26_Picture_126.jpeg)

#### *2.3.9.2 Output*

![](_page_26_Picture_127.jpeg)

## <span id="page-26-0"></span>*2.3.10 Recupera Trasporto Multiplo*

#### *2.3.10.1 Input*

![](_page_26_Picture_128.jpeg)

#### *2.3.10.2 Output*

![](_page_27_Picture_133.jpeg)

![](_page_28_Picture_158.jpeg)

![](_page_29_Picture_163.jpeg)

![](_page_30_Picture_41.jpeg)

## <span id="page-31-0"></span>2.4 Servizi invocabili dagli ST

#### *2.4.1 Nuovo Trasporto Singolo ST*

<span id="page-31-1"></span>Il tracciato per questo servizio e' lo stesso del servizio invocato dagli SR, fare riferimento a quello. L'unica differenza fra I due consiste nel fatto che questo servizio non invoca una chiamata all'ST tramite GTO, in quanto la richiesta gia' proviene da un ST.

#### <span id="page-31-2"></span>*2.4.2 Aggiorna Trasporto Singolo ST*

![](_page_31_Picture_143.jpeg)

 $\overline{\phantom{0}}$ 

| <b>Dato</b>     | <b>Descrizione</b>                                                                                                    | <b>Obbligatorietà</b> |
|-----------------|----------------------------------------------------------------------------------------------------|-----------------------|
| idTrasporto     | Intero<br>Identificativo del trasporto da<br>aggiornare                                                                                                    | <b>OBB</b>            |
| trasporto       | Array contenente tutti i dati relativi a<br>un trasporto                                                                                                    |                       |
| trasporto.stato | Alfanumerico<br>Può assumere i valori:<br>• VALIDATA<br>ASSEGNATO_EQUIPAGGIO<br>$\bullet$<br>ARRIVO_PARTENZA<br>$\bullet$<br>LETTURA_BRACCIALETTO_PART<br>$\bullet$<br><b>ENZA</b><br>• USCITA PARTENZA<br>ARRIVO_DESTINAZIONE<br>$\bullet$<br>LETTURA_BRACCIALETTO_DEST<br>$\bullet$<br><b>INAZIONE</b><br>• USCITA DESTINAZIONE<br>ANNULLATA<br><b>RIFIUTATA</b> |                       |

*2.4.2.2 Output*

![](_page_31_Picture_144.jpeg)

## <span id="page-33-0"></span>2.5 Servizi applicativi da implementare sull'ST

Questi servizi devono essere implementati dai Sistemi Trasportatori e verranno invocati dal GTO.

#### *2.5.1 Nuovo Trasporto*

<span id="page-33-1"></span>Questo servizio viene invocato quando il GTO riceve da SR una nuova richiesta di trasporto o trasporto Multiplo; in quest'ultimo caso verranno inviate molteplici richieste ad ST tutte con lo stesso idMultiTrasporto.

![](_page_33_Picture_129.jpeg)

![](_page_34_Picture_141.jpeg)

![](_page_35_Picture_129.jpeg)

#### *2.5.1.1 Output*

![](_page_36_Picture_45.jpeg)

## <span id="page-37-0"></span>*2.5.2 Aggiorna Trasporto*

### *2.5.2.1 Input*

![](_page_37_Picture_133.jpeg)

#### *2.5.2.2 Output*

![](_page_37_Picture_134.jpeg)

![](_page_38_Picture_23.jpeg)

#### <span id="page-39-0"></span>*2.5.3 Nuovo luogo*

#### **Dato Descrizione Obbligatorietà** IdSito | Id univoco del luogo sul GTO | OBB tipologiaStruttura | Intero Tipologia della struttura. [DATASET: tipoStruttura] OBB stsStruttura Alfanumerico Codice della struttura. Quando possibile si fa riferimento alla codifica ministeriale [\(http://www.salute.gov.it/portale/docu](http://www.salute.gov.it/portale/documentazione/p6_2_8_1_1.jsp?lingua=italiano&id=13) [mentazione/p6\\_2\\_8\\_1\\_1.jsp?lingua=ita](http://www.salute.gov.it/portale/documentazione/p6_2_8_1_1.jsp?lingua=italiano&id=13)  $liano&id=13)$ OBB DescrizioneStruttura Alfanumerico Descrizione della struttura. Quando possibile si fa riferimento alla codifica ministeriale [\(http://www.salute.gov.it/portale/docu](http://www.salute.gov.it/portale/documentazione/p6_2_8_1_1.jsp?lingua=italiano&id=13) [mentazione/p6\\_2\\_8\\_1\\_1.jsp?lingua=ita](http://www.salute.gov.it/portale/documentazione/p6_2_8_1_1.jsp?lingua=italiano&id=13)  $liano&id=13)$ OBB Indirizzo Alfanumerico Indirizzo della struttura. Quando possibile si fa riferimento alla codifica ministeriale [\(http://www.salute.gov.it/portale/docu](http://www.salute.gov.it/portale/documentazione/p6_2_8_1_1.jsp?lingua=italiano&id=13) [mentazione/p6\\_2\\_8\\_1\\_1.jsp?lingua=ita](http://www.salute.gov.it/portale/documentazione/p6_2_8_1_1.jsp?lingua=italiano&id=13) [liano&id=13\)](http://www.salute.gov.it/portale/documentazione/p6_2_8_1_1.jsp?lingua=italiano&id=13) OBB CAP Numerico CAP della struttura. Quando possibile si fa riferimento alla codifica ministeriale [\(http://www.salute.gov.it/portale/docu](http://www.salute.gov.it/portale/documentazione/p6_2_8_1_1.jsp?lingua=italiano&id=13) [mentazione/p6\\_2\\_8\\_1\\_1.jsp?lingua=ita](http://www.salute.gov.it/portale/documentazione/p6_2_8_1_1.jsp?lingua=italiano&id=13) [liano&id=13\)](http://www.salute.gov.it/portale/documentazione/p6_2_8_1_1.jsp?lingua=italiano&id=13) Comune Alfanumerico Comune ove risiede struttura. Quando possibile si fa riferimento alla codifica ministeriale OBB

[\(http://www.salute.gov.it/portale/docu](http://www.salute.gov.it/portale/documentazione/p6_2_8_1_1.jsp?lingua=italiano&id=13) [mentazione/p6\\_2\\_8\\_1\\_1.jsp?lingua=ita](http://www.salute.gov.it/portale/documentazione/p6_2_8_1_1.jsp?lingua=italiano&id=13)

#### *2.5.3.1 Input*

![](_page_40_Picture_144.jpeg)

![](_page_41_Picture_110.jpeg)

#### *2.5.3.2 Output*

![](_page_41_Picture_111.jpeg)

### *2.5.4 Aggiorna luogo*

<span id="page-42-0"></span>Il dataset di questo servizio e' identico a quello di Nuovo Luogo. L'unica differenza e' che vengono valorizzati solamente I dati che hanno subito modifiche.

# <span id="page-43-0"></span>3 DATASET e template:

## 3.1 Template suboggetto Luogo.

<span id="page-43-1"></span>Di seguito I campi del subOggetto rappresentate un luogo (partenza/destinazione) referenziato all'interno del dataset dei servizi

![](_page_43_Picture_145.jpeg)

## <span id="page-44-0"></span>3.2 DATASET

Di seguito sono elencati i valori possibili per alcuni campi che sono presenti in diversi messaggi

![](_page_44_Picture_179.jpeg)

![](_page_45_Picture_180.jpeg)

![](_page_46_Picture_164.jpeg)

### <span id="page-47-0"></span>3.3 Esempi chiamate verso il GTO

![](_page_47_Figure_1.jpeg)

<span id="page-47-1"></span>![](_page_47_Figure_2.jpeg)

![](_page_47_Figure_3.jpeg)

<span id="page-47-2"></span>{

<span id="page-47-3"></span>}

"dominioApplicazioneInviante":"SR1", "usernameApplicazioneInviante":"user1", "dataEvento" : "2015-05-15 10:11:22", "testoRicerca":"padiglione 7 radiologia"

![](_page_47_Figure_5.jpeg)

![](_page_47_Figure_6.jpeg)

```
 "indirizzo" : null,
    "istatComune" : null,
    "comune" : null,
    "idSezione" : "null",
    "idSito" : "647"
   },
   "arrivo" : {
    "stanza" : null,
    "descrizione" : "918 25 CHIRURGIE Anestesiologia e Rianimazione - Attivita divisionale 
anestesiologica - Faenza ",
    "indirizzo" : null,
    "istatComune" : null,
    "comune" : null,
    "idSezione" : "null",
    "idSito" : "388"
   },
       "azienda" : "080999"
       "ambulanza" : "true"
}
```
*3.3.4 Nuovo Trasporto Singolo*

<span id="page-48-0"></span>

| "dominioApplicazioneInviante":"SR1",               |
|----------------------------------------------------|
| "usernameApplicazioneInviante":"user1",            |
| "dataEvento": "2015-05-15 10:11:22",               |
| "braccialetto":"Braccialetto",                     |
| "nosologico":"Nosologico",                         |
| "trasporto":{                                      |
| "tipologiaTrasporto":"PROGRAMMATO",                |
| "dataPrenotazioneServizio": "2015-05-05 10:10:24", |
| "dataOraArrivoDestinazione":null,                  |
| "dataArrivoMezzoPartenza":null,                    |
|                                                    |

"pazienteProntoDalle":null, "modalitaTrasporto":"ACCOMPAGNATO", "dpi":"TRASMISSIONE\_AEREA", "trasporto":"INTERH", "motivoTrasportoIntrah":"CONSULENZA", "motivoTrasportoInterh":"PERSONALE\_MATERIALE\_SANITARIO", "ambulanza":false, "accompagnamento":null, "attrezzaturaAmbulanza":null, "motivoRichiestaAmbulanza":"MotivoRichiestaAmbulanza", "attrezzaturaASeguitoPaz":"ASPIRATORE\_PORTATILE", "materialeBiologico":"SANGUE", "documentazioneClinica":"DocumentazioneClinica", "noteRichiedente":"NoteRichiedente", "telefonoRiferimento":"TelefonoRiferimento", "partenza" : { "stanza":"stanza partenza", "idSezione":null, "descrizione":"DescrizionePartenza", "indirizzo" : "via da qui", "cap" : "40111", "comune" : "bologna", "istatComune" : "40100", "tipoIndirizzo" : "1", "idSito":51 }, "arrivo" : { "stanza":"stanza arrivo", "idSezione":null, "descrizione":"DescrizioneArrivo", "indirizzo" : "via da li", "cap" : "40111", "comune" : "bologna", "istatComune" : "40100", "tipoIndirizzo" : "1",

```
"idSito":52
               }
       },
       "paziente":{
               "tipoCodicePaziente":"CODICE_FISCALE",
               "codicePaziente":"CodicePaziente",
               "nonNoto":false,
               "codiceFiscale":"CodiceFiscale",
               "nome":"Nome",
               "cognome":"Cognome",
               "dataNascita":"1980-02-17",
               "sesso":"M"
       }
}
```
*3.3.5 Aggiorna Trasporto Singolo SR*

```
{
       "dominioApplicazioneInviante":"SR1",
       "usernameApplicazioneInviante":"user1",
       "dataEvento" : "2015-05-15 10:11:22",
       "idTrasporto":"1",
       "trasporto":{
               "materialeBiologico":"CAMPIONI_BIOLOGICI",
               "stato":"ANNULLATA"
       }
}
```
![](_page_50_Figure_3.jpeg)

"dominioApplicazioneInviante":"ST1", "usernameApplicazioneInviante":"user1",

<span id="page-50-1"></span>{

```
"dataEvento" : "2015-05-15 10:11:22",
"idTrasporto":"1",
"trasporto":{
        "stato":"RIFIUTATA"
}
```
<span id="page-51-0"></span>}

{

}

*3.3.7 Recupera Trasporto Singolo*

"dominioApplicazioneInviante":"SR1", "usernameApplicazioneInviante":"user1", "dataEvento" : "2015-05-15 10:11:22", "idTrasporto":"1"

*3.3.8 Nuovo Trasporto Multiplo*

```
{
       "dominioApplicazioneInviante":"SR1",
       "usernameApplicazioneInviante":"user1",
       "dataEvento" : "2015-05-15 10:11:22",
       "braccialetto":"Braccialetto",
       "nosologico":"Nosologico",
       "trasporti":[
              {
                      "tipologiaTrasporto":"URGENZA",
                      "dataPrenotazioneServizio":"2015-05-05 10:10:24",
                      "dataOraArrivoDestinazione":null,
                      "dataArrivoMezzoPartenza":null,
                      "pazienteProntoDalle":null,
                      "modalitaTrasporto":"CARROZZINA",
```

```
"dpi": ["TRASMISSIONE_AEREA"],
```

```
"trasporto":"INTERH",
```

```
"motivoTrasportoIntrah":"DIALISI",
```
"motivoTrasportoInterh":"DIMISSIONE\_PROTETTA",

"ambulanza":false,

"accompagnamento":null,

"attrezzaturaAmbulanza":null,

"motivoRichiestaAmbulanza":"MotivoRichiestaAmbulanza",

"attrezzaturaASeguitoPaz":["ASPIRATORE\_PORTATILE"],

"materialeBiologico":["SANGUE"],

"documentazioneClinica":"true",

"noteRichiedente":"NoteRichiedente",

"telefonoRiferimento":"TelefonoRiferimento",

"partenza" : {

"stanza":"stanza partenza", "idSezione":null, "descrizione":"DescrizionePartenza", "indirizzo" : "via da qui", "cap" : "40111", "comune" : "bologna", "istatComune" : "40100", "tipoIndirizzo" : "1",

"idSito":51

},

"arrivo" : {

"stanza":"stanza arrivo", "idSezione":null, "descrizione":"DescrizioneArrivo", "indirizzo" : "via da li", "cap" : "40111", "comune" : "bologna", "istatComune" : "40100",

```
"tipoIndirizzo" : "1",
                     "idSito":52
       }
},
{
       "tipologiaTrasporto":"URGENZA",
       "dataPrenotazioneServizio":"2015-05-06 10:10:24",
       "dataOraArrivoDestinazione":null,
       "dataArrivoMezzoPartenza":null,
       "pazienteProntoDalle":null,
       "modalitaTrasporto":"CARROZZINA",
       "dpi": ["TRASMISSIONE_AEREA"],
       "trasporto":"INTERH",
       "motivoTrasportoIntrah":"DIALISI",
       "motivoTrasportoInterh":"DIMISSIONE_PROTETTA",
       "ambulanza":false,
       "accompagnamento":null,
       "attrezzaturaAmbulanza":null,
       "motivoRichiestaAmbulanza":"MotivoRichiestaAmbulanza",
       "attrezzaturaASeguitoPaz":["MONITOR_DEFIBRILLATORE"],
       "materialeBiologico":["SANGUE"],
       "documentazioneClinica":"true",
       "noteRichiedente":"NoteRichiedente",
       "telefonoRiferimento":"TelefonoRiferimento",
       "partenza" : {
                     "stanza":"stanza partenza",
                     "idSezione":null,
                     "descrizione":"DescrizionePartenza",
                     "indirizzo" : "via da qui",
                     "cap" : "40111",
                     "comune" : "bologna",
                     "istatComune" : "40100",
```

```
"tipoIndirizzo" : "1",
                                     "idSito":51
                      },
                      "arrivo" : {
                                     "stanza":"stanza arrivo",
                                     "idSezione":null,
                                     "descrizione":"DescrizioneArrivo",
                                     "indirizzo" : "via da li",
                                     "cap" : "40111",
                                     "comune" : "bologna",
                                     "istatComune" : "40100",
                                     "tipoIndirizzo" : "1",
                                     "idSito":52
                      }
              }
       ],
       "paziente":{
              "tipoCodicePaziente":"CODICE_FISCALE",
              "codicePaziente":"CodicePaziente",
              "nonNoto":false,
              "codiceFiscale":"CodiceFiscale",
              "nome":"Nome",
              "cognome":"Cognome",
              "dataNascita":"1980-02-17",
              "sesso":"M"
       }
}
```
#### <span id="page-55-0"></span>3.4 Esempi chiamate verso l'ST

```
3.4.1 Nuovo Trasporto
```

```
{
       "idTrasporto":297,
       "paziente":{
               "tipoCodicePaziente":"CODICE_FISCALE",
               "codicePaziente":"CodicePaziente",
               "nonNoto":false,
               "codiceFiscale":"CodiceFiscale",
               "nome":"Nome",
               "cognome":"Cognome",
               "dataNascita":"1980-02-17 00:00:00",
               "sesso":"M"
       },
       "braccialetto":"Braccialetto",
       "nosologico":"Nosologico",
       "trasporto":{
               "tipologiaTrasporto":"PROGRAMMATO",
               "dataPrenotazioneServizio":"2015-05-05 10:10:24",
               "modalitaTrasporto":"ACCOMPAGNATO",
               "dpi":"TRASMISSIONE_AEREA",
               "trasporto":"INTERH",
               "motivoTrasportoInterh":"PERSONALE_MATERIALE_SANITARIO",
               "motivoTrasportoIntrah":"CONSULENZA",
               "ambulanza":false,
               "motivoRichiestaAmbulanza":"MotivoRichiestaAmbulanza",
               "attrezzaturaASeguitoPaz":"ASPIRATORE_PORTATILE",
               "materialeBiologico":"SANGUE",
               "documentazioneClinica":"DocumentazioneClinica",
               "noteRichiedente":"NoteRichiedente",
               "telefonoRiferimento":"TelefonoRiferimento",
               "stato":"INVIATA",
               "partenza":"Reparto: P.Dip.Chirurgia Pelvica Complessa - ALP Palagi Chirurgia Pelvica 
Complessa - Concetti , Codice Reparto: CPPL , , Struttura: OSPEDALE MALPIGHI , Codice Struttura:
```
STS\_PALAGI , Via: Via Palagi , 40100 , Comune: Bologna , Provincia: BO , , Padiglione PALAGI , Codice Padiglione: 1, , , Stanza: stanza partenza",

"arrivo":"Reparto: Chirurgia Generale e Trapianti - ALP Chir.Generale e Trapianti - Pinna , Codice Reparto: CTLP , , Struttura: OSPEDALE SANT'ORSOLA , Codice Struttura: STS\_SANTORSOLA , Via: Via Massarenti , 40100 , Comune: Bologna , Provincia: BO , , Padiglione NUOVE PATOLOGIE , Codice Padiglione: 5 , , , Stanza: stanza arrivo"

}

<span id="page-56-0"></span>{

}

}

#### *3.4.2 Aggiorna Trasporto*

"idTrasporto":298, "materialeBiologico":"CAMPIONI\_BIOLOGICI", "stato":"ANNULLATA"

#### *3.4.3 Nuovo Luogo*

<span id="page-56-1"></span>![](_page_56_Picture_135.jpeg)

![](_page_57_Picture_114.jpeg)

}